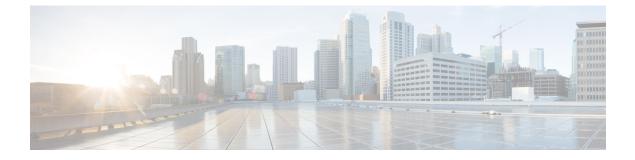

## **Mobile Policy PCRF Commands**

- traffic engine, on page 1
- traffic engine rule, on page 1

## traffic engine

|                    | Configures PCRF traffic steering.                                                                                                    |  |
|--------------------|----------------------------------------------------------------------------------------------------|--|
| Privilege          | Security Administrator, Administrator                                                                                                    |  |
| Command Modes      | Exec > Global Configuration                                                                                                    |  |
| Syntax Description | traffic engine default-destination default_destination                                                                                                    |  |
|                    | default-destination default_destination                                                                                                    |  |
|                    | Specify the default engine group to receive traffic.                                                                                                    |  |
| Usage Guidelines   | Use this command to configure traffic steering. Note that this command is available both on the PCRF and the PCF. Make sure to run this command on the machine with the appropriate product configured. |  |
|                    | Example                                                                                                    |  |
|                    | The following command configures the traffic steering:                                                                                                    |  |
|                    | <pre>traffic engine /policy-test:engine/test-test1:group</pre>                                                                                                    |  |

## traffic engine rule

|               | Configures the traffic routing rule.  |
|---------------|---------------------------------------|
| Privilege     | Security Administrator, Administrator |
| Command Modes | Exec > Global Configuration           |

I

| Syntax Description | <pre>traffic engine rule rule_name { id rule_id   apn apn_name   imsi route_on_imsi   msisdn route_on_msisdn   hash-prefix route_on_hash_prefix   destination engine_group }</pre> |
|--------------------|----------------------------------------------------------------------------------------------------|
|                    | id <i>rule_id</i>                                                                                                    |
|                    | Specify the rule ID.                                                                                                    |
|                    | apn <i>apn_name</i>                                                                                                    |
|                    | Specify the route on APN - prefix match.                                                                                                    |
|                    | Must be a string.                                                                                                    |
|                    | imsi <i>route_on_imsi</i>                                                                                                    |
|                    | Specify the route on IMSI - prefix match.                                                                                                    |
|                    | Must be a string.                                                                                                    |
|                    | msisdn <i>route_on_msisdn</i>                                                                                                    |
|                    | Specify the route on MSISDN - prefix match.                                                                                                    |
|                    | Must be a string.                                                                                                    |
|                    | hash-prefix <i>route_on_hash_prefix</i>                                                                                                    |
|                    | Specify the route on Hash Prefix - prefix match.                                                                                                    |
|                    | Must be a string.                                                                                                    |
|                    | destination engine_group                                                                                                    |
|                    | Specify the engine group to receive traffic.                                                                                                    |
| Usage Guidelines   | Use this command to configure traffic routing rule.                                                                                                    |
|                    | Example                                                                                                    |
|                    | The following command configures the traffic routing rule:                                                                                                    |
|                    | traffic engine rule SupiEndsWithEven                                                                                                    |